## SAP ABAP table ICL TP\_BP {Claimant: BP Number}

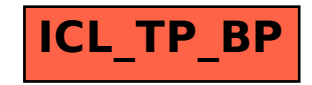